## SAP ABAP table OIIGMMS {GMM: Meter/Storage object assignment}

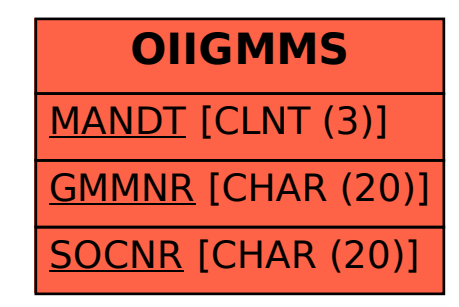